**MMS\_MOUSE\_LYMPH\_HIGH\_4HRS\_UP**

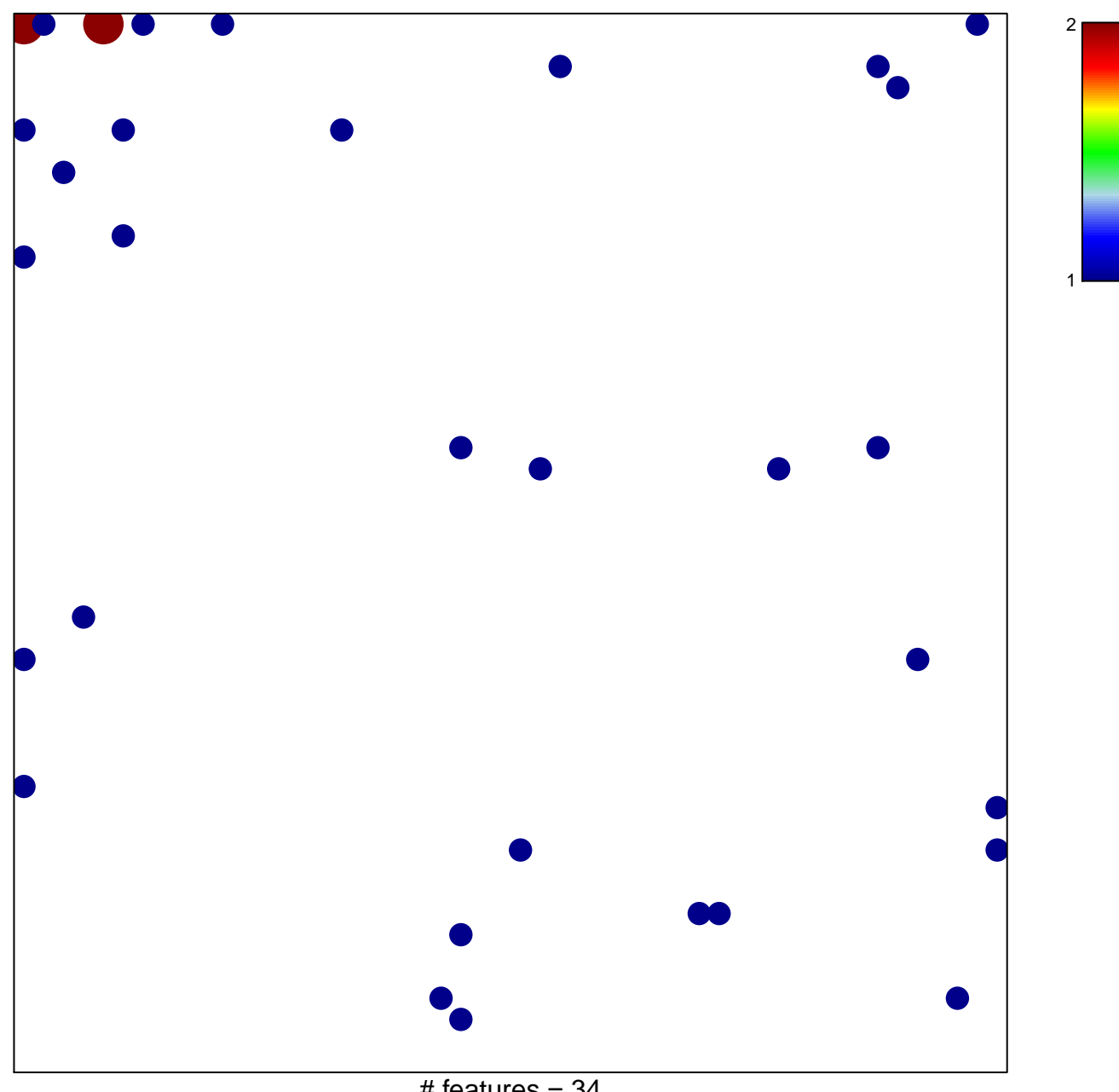

 $#$  features = 34 chi–square  $p = 0.77$ 

## **MMS\_MOUSE\_LYMPH\_HIGH\_4HRS\_UP**

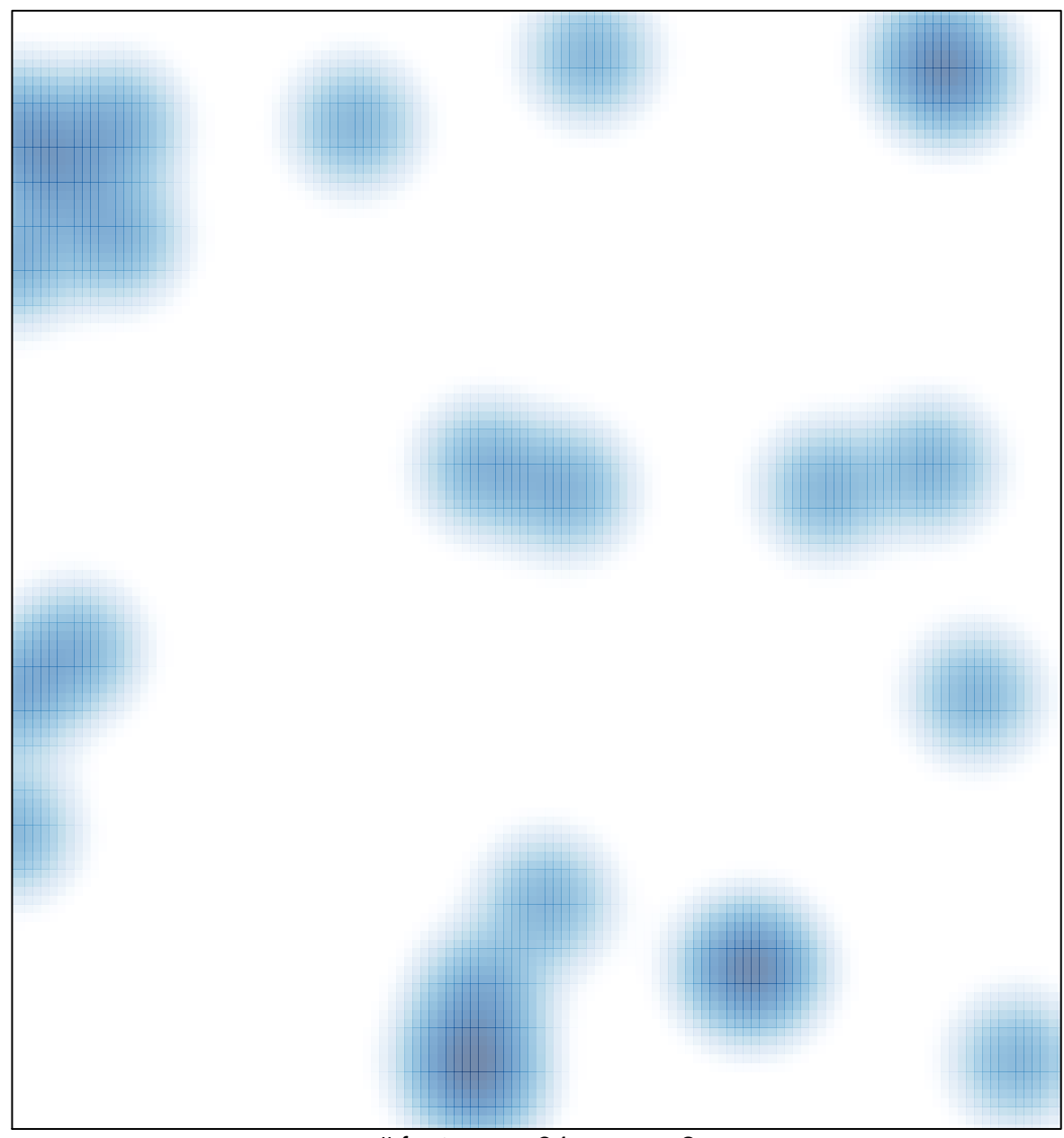

# features =  $34$ , max =  $2$